## Ámbito:

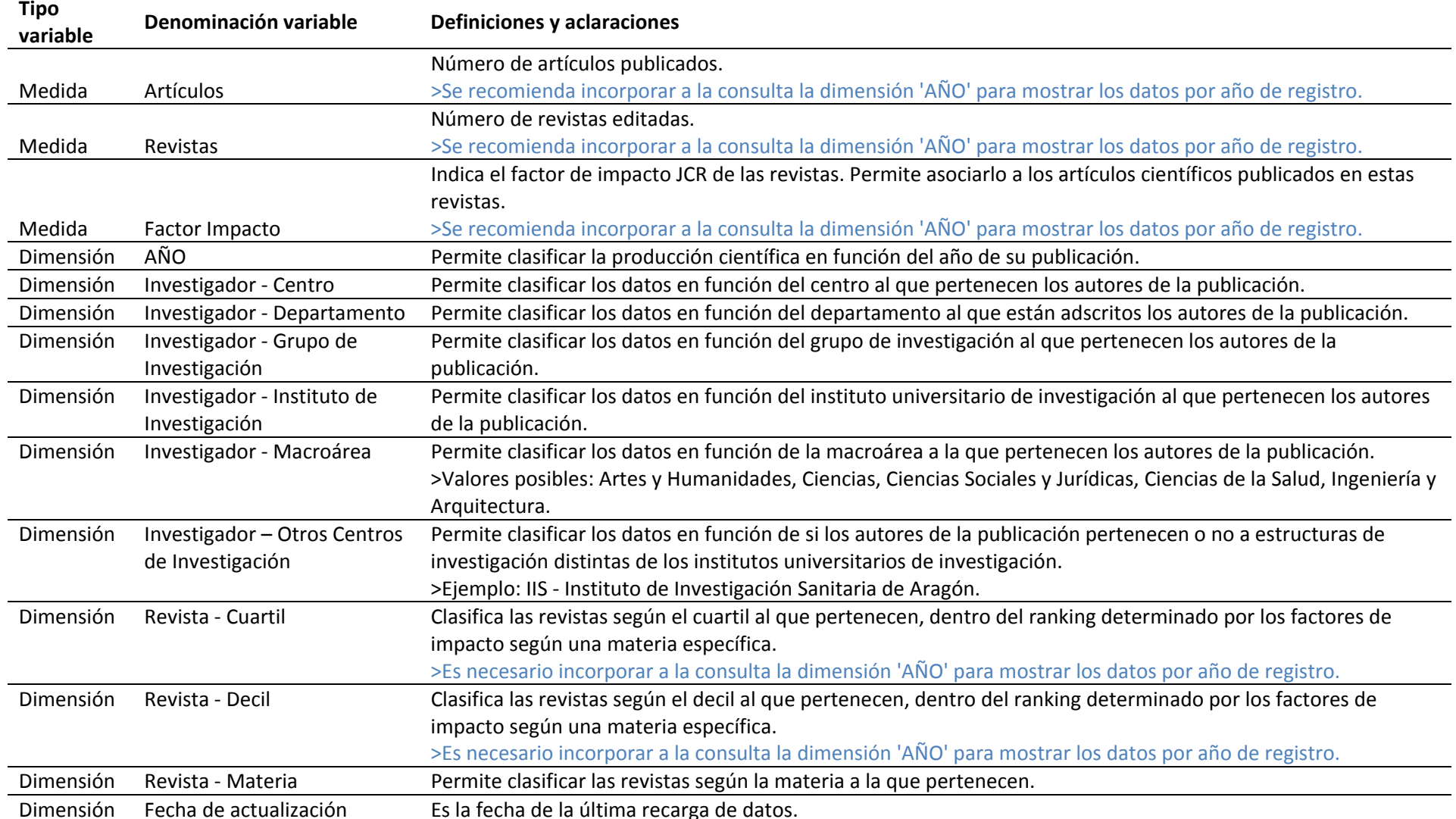